| Step 1: Find the Child Victims Can't Wait 1,000 Challenge Homepage                                                                                                    |                                                                                                    |  |
|----------------------------------------------------------------------------------------------------|----------------------------------------------------------------------------------------------------|--|
| https://www.canadahelps.org/en/charities/child-witness-centre/p2p/1000-challenge/                                                                                                    | Copy and paste this link<br>into your search engine to<br>find the Child Victims<br>Can't Wait 1000 Challenge<br>Homepage. This link will<br>allow you to begin the<br>registration process.                                                                                            |  |
| Step 2: Welcome and Thank You for Participating!                                                                                                    | <u> </u>                                                                                                    |  |
| A Rescharged and psorg (encloandide values - centrely 22) 1000-chailenged     A Rescharged and psorg (encloandide values - centrely 22) 1000-chailenged     A Rescharged and psorg (encloandide values - centrely 22) 1000-chailenge     Child Victims Can't Wait 1000 Chailenge     Raising funds for Child Witness Centre     Source Now     Source Now     Source N | This is the home page for<br>the Child Victims Can't<br>Wait 1000 Challenge.<br>To participate in the<br>challenge, you will either<br>need to 'Join a Team',<br>'Create a Team' or 'Join as<br>an Individual'.<br>This example will walk<br>through how to 'Join as an<br>Individual'. |  |
| Over the next few months, we invite you to participate in our NEW Child Victims Can't Wait 1000 Challenge and help us support                                                                                                    |                                                                                                    |  |
| child victims of abuse and crime in our community. This peer-to-peer fundraiser will challenge teams and individuals to complete a task for 1000 units (i.e., hours, kilometres, pages, etc.) of their choice. For every \$1000 raised, we can help support one more child $	au$                                                                                                    |                                                                                                    |  |
| Step 3: Enter your Email and Personal Information                                                                                                    |                                                                                                    |  |
| Interview   Interview Interview                                                                                                    | Once you have selected<br>'Join as an Individual' you<br>will then be brought to<br>this page.<br>Start by entering your<br>email address.                                                                                                    |  |

| Step 4: Create a Canada Helps Account (Dependent on if you have an existing account)                                                                                                    |                                                                                                    |                                                                                                    |                                                                                                    |
|----------------------------------------------------------------------------------------------------|----------------------------------------------------------------------------------------------------|----------------------------------------------------------------------------------------------------|----------------------------------------------------------------------------------------------------|
| AFIRM EMAIL*<br>onfirm your email<br>CREATE AN ACCOUNT<br>We use CanadaHelps as our ca                                                                                                    | *<br>ampaign platform. Create a CanadaHelps                                                                                                    |                                                                                                    | If you do not have a<br>Canada Helps account, you<br>will be prompted to create<br>an account after you have<br>entered your email<br>address.<br>Create a password and<br>then select 'Create<br>Account'. You will then be<br>brought back to the<br>previous page.<br>If you already have a<br>Canada Helps account, you<br>can ignore this step. |
| Step                                                                                                    | 5: Fill out Personal Informati                                                                                                    | on                                                                                                    |                                                                                                    |
| ACCOUNT TYPE Personal COMPANY NAME Enter a company name FIRST NAME* Your first name ADDRESS* Your address ADDRESS LINE 2 Address Line 2 CITY* Your city PROVINCE/STATE* VOUR PERSONAL FUNDRAISI Create a page name Yes, I'd like to receivy Centre. I understance | /p2p/1000-challenge/page/sign-up  LAST NAME* Your last name COUNTRY* Select POSTAL CODE* Postal Code NG PAGE NAME* e email communications from Child Witness II can withdraw my consent at anytime. For |                                                                                                    | Fill out the required<br>information.<br>You will be asked to create<br>a fundraising page name.<br>Take this opportunity to be<br>creative with your page<br>name and make it unique<br>to you and the challenge<br>that you are attempting to<br>complete!                                                                                         |
|                                                                                                    | /charities/child-witness-centre<br>AFIRM EMAIL*<br>Denfirm your email                                                                                                    | <pre>/charities/child-witness-centre/p2p/1000-challenge/page/sign-up  FIRM EMAIL* onfirm your email  Create An ACCOUNT*  We use CanadaHelps as our campaign platform. Create a CanadaHelps password to join this campaign.  Create a password  This field is required.  Confirm your password  Create Account  Step 5: Fill out Personal Informati  account  Account  Acco</pre> | /charities/child-witness-centre/p2p/1000-challenge/page/sign-up  FIRM EMAIL*  Infirm your email                                                                                                    |

| Step 6: Make Edits to your Page- The Welcome Tab                                                                                                    |                                                                                                    |                                                                                                    |
|----------------------------------------------------------------------------------------------------|----------------------------------------------------------------------------------------------------|----------------------------------------------------------------------------------------------------|
| https://www.canadahelps.org/en/charities/child-witness-centre/p2p/1000-challenge/page/monets-totally-pawesome-10     Powered by CanadaHelps.org                                                                                                    | 000-challenge/edit?welco Q A <sup>N</sup> □ 5<br><u>Français</u> Monet H →                                                                                                    | Congratulations your page is live!                                                                                                    |
| Congratulations, your Monet's Totally Pawesome 1000 Challenge page is live!<br>View My Page<br>Monet's Totally Pawesome 1000 Challenge<br>In support of Child Victims Can't Wait 1000 Challenge on behalf of Child Witness Centre<br>Welcome Details Images & Videos Donations                                                                                                    |                                                                                                    | It is now time to explore<br>the background edits that<br>can be made to your page.<br>Start with the 'Welcome'<br>tab.                                                                                                    |
| Your Page Address         Include your page address in all your fundraising efforts so people can easily donate to your fundraiser, learn more about the campaign, or join as a participant. Use the short address to simplify the appearance of your message.         SHORT URL         Inttps://www.canadahelps.org/me/65A3be5z       Copy         Your short address will automatically redirect to your full address. Cogy/full URL         Share Across Your Network         Share your page and your fundraising progress often using the social media and email sharing features on your published page. Start spreading the word now using the buttons below:         Email       Facebook       Twitter       Coggle Plus       Pixterest         Ready to Maximize Your Success? | Tips & Tools         Reference the files below to help you with your fundraising efforts.         □ Fundraising Tips for Team Captai ±         □ Fundraising Tips for Participants ±         □ Fundraising Tips for Participants ±         □ Email Thank You for Donors ± | You will find a short URL<br>on this page that you can<br>share with friends and<br>family. This will make it<br>easy for them to make<br>donations to your page!<br>You will also find different<br>documents on the right<br>that will provide you with<br>different tips and support. |

| Step 7: Make Edits to your Page- The 'Details' Tab                                                                                                    |                                                                                                    |                                              |  |
|----------------------------------------------------------------------------------------------------|----------------------------------------------------------------------------------------------------|----------------------------------------------|--|
|                                                                                                    |                                                                                                    | Within the 'Details' tab                     |  |
|                                                                                                    |                                                                                                    | there are numerous edits                     |  |
| Welcome Details Images & Videos Donations                                                                                                    |                                                                                                    | that you can make to                         |  |
|                                                                                                    |                                                                                                    | personalize your page.                       |  |
|                                                                                                    |                                                                                                    | personalize your page.                       |  |
| PAGE NAME*<br>A great personal fundraising page name can help your campaign catch attention, and more importantly, connect and inspi                                                        | e de la companya de la companya de la companya de la companya de la companya de la companya de la companya de l | The first edit you can make                  |  |
| people to give.                                                                                                    |                                                                                                    | is entering a 'Goal                          |  |
| Monet's Totally Pawesome 1000 Challenge                                                                                                    |                                                                                                    | Amount'. It is                               |  |
| GOAL AMOUNT                                                                                                    |                                                                                                    | recommended that                             |  |
| Setting a goal will help you raise funds! Your goal will inspire visitors to your page to give.                                                                                             |                                                                                                    |                                              |  |
| \$ Enter amount                                                                                                    |                                                                                                    | everyone sets a goal                         |  |
| NAME OF PAGE OWNER                                                                                                    |                                                                                                    | amount so you can keep                       |  |
| In emails, we refer to the page owner. Enter your name if you are fundraising as an individual. Otherwise, enter the name                                                                   | đ                                                                                                    | yourself motivated and                       |  |
| the group or organization.                                                                                                    |                                                                                                    | have something to work                       |  |
| Page owner                                                                                                    |                                                                                                    | towards.                                     |  |
| Display a list of supporters to my campaign on my page. Please note, all supporters can                                                                                                    |                                                                                                    |                                              |  |
| choose what information (if any) will appear in this list.                                                                                                    |                                                                                                    | If you want to recognize                     |  |
| Send me an email each time someone makes a donation to my fundraiser.                                                                                                    |                                                                                                    | supporters, you can select                   |  |
|                                                                                                    |                                                                                                    | the first box and                            |  |
| FUNDRAISING STORY<br>Inspire your friends, family and co-workers to support the cause through your fundraising story. The better they connect                                               |                                                                                                    | supporters' information                      |  |
| with your story, the more likely they will make a donation. Be sure to not just tell them what the cause is, but why the caus<br>is important to you.                                       | e                                                                                                    | will appear on your page.                    |  |
| ☆  ペ Formats - B I U  ペ                                                                                                    |                                                                                                    | The final area on this page                  |  |
| I am joining the NEW Child Victims Can't Wait 1000 Challenge to help support the                                                                                                    |                                                                                                    | that can be edited is the                    |  |
| child victims of abuse in our community. This peer-to-peer fundraiser will challenge<br>teams and individuals to complete a task for 1000 units (i.e., hours, kilometres, pages,            |                                                                                                    | 'Fundraising Story'. There                   |  |
| etc.). For every \$1000 raised, they can help support one more child victim through the<br>criminal justice system.                                                                         |                                                                                                    | will be text in this box                     |  |
| In late 2022, the Child Witness Centre was forced to <b>start a waitlist</b> for the first time<br>in over 40 years. With your help, I aim to help the Child Witness Centre achieve its goa |                                                                                                    | already. This text is simply                 |  |
| of reducing its waitlist by 50 children, which means we must help them raise \$50,000.                                                                                                    |                                                                                                    | a suggestion and is                          |  |
|                                                                                                    |                                                                                                    | provided to everyone. It is                  |  |
|                                                                                                    | 4                                                                                                    | encouraged that you                          |  |
| 369 characters remaining (includes hidden HTML)                                                                                                    |                                                                                                    | customize this text and                      |  |
|                                                                                                    |                                                                                                    | make it personal.                            |  |
| Delete Can                                                                                                    | el View Save                                                                                                    |                                              |  |
| Step 7 (Continuec                                                                                                    | l): Fundraising Goal                                                                                            |                                              |  |
| / CAN'I WALL                                                                                                    |                                                                                                    | Once you enter a fundraising goal and select |  |
|                                                                                                    |                                                                                                    | 'Save' on the 'Details' tab                  |  |
|                                                                                                    |                                                                                                    | you will be able to see a                    |  |
|                                                                                                    |                                                                                                    | scale on your personal                       |  |
|                                                                                                    |                                                                                                    | page. This scale will                        |  |
| Monet's Totally Pawesome 1000 Challenge                                                                                                    | Donate Now                                                                                                    | provide a visual aid for                     |  |
| Raising funds for Child Witness Centre   Child Victims Can't Wait 1000 Challenge                                                                                                    | ×                                                                                                    | tracking your donations                      |  |
|                                                                                                    |                                                                                                    | and progress towards                         |  |
| <b>\$0.00</b> raised of \$1,000.00                                                                                                    | 7 months REMAINING                                                                                              | reaching your fundraising                    |  |
| \$0 \$500 \$1,000                                                                                                    | Campaign Ends October 31, 2024                                                                                  | goal.                                        |  |
|                                                                                                    |                                                                                                    |                                              |  |
| Share This Page                                                                                                    |                                                                                                    |                                              |  |
|                                                                                                    |                                                                                                    |                                              |  |
|                                                                                                    |                                                                                                    |                                              |  |
|                                                                                                    | *                                                                                                    |                                              |  |
|                                                                                                    |                                                                                                    |                                              |  |
|                                                                                                    |                                                                                                    |                                              |  |
|                                                                                                    |                                                                                                    |                                              |  |

| Step 8: Make Edits to your Page- The 'Images & Videos' Tab                                                                                                    |                                                                                                    |                                                                                                    |  |
|----------------------------------------------------------------------------------------------------|----------------------------------------------------------------------------------------------------|----------------------------------------------------------------------------------------------------|--|
| Welcome Details Images & Videos Donations                                                                                                    |                                                                                                    | Within the 'Images &<br>Videos' tab there are a<br>couple different edits you<br>can make.                                                                                                    |  |
| FEATURED IMAGE<br>Make your page more impactful by including a featured image that relates to the relation of the second second se | eason for your fundraising or the cause.                                                                                                    | The first edit is making<br>changes to the 'Featured<br>Image'. A generic image<br>for the Child Victims Can't<br>Wait 1,000 Challenge is<br>provided. However, it is<br>recommended that you<br>customize this picture and<br>make it personal to you.<br>The next section will show<br>you how to do this. |  |
| Images<br>Images added here must be selected as part of a Media Carousel<br>to display on your campaign page. Image must be at least 400px x<br>400px, but no larger than 5000px x 5000px. Supported formats<br>include JPG, PNG and GIF.                                                                                                    | Videos<br>Videos added here must be selected as part of a Media Carousel<br>to display on your campaign page. Please add the page URL from<br>Youtube or Vimeo e.g. http://www.youtube.com/watch?<br>v=o7Jxi0ZdzB0 | The second edit you can<br>make is adding additional<br>images to appear on your                                                                                                    |  |
| Upload an Image                                                                                                    | URL<br>Please add the page URL from Youtube or Vimeo e.g.<br>http://www.youtube.com/watch?v=o7Jxi0ZdzB0<br>Add a url<br>TITLE<br>Add a title                                                                       | campaign page. This can<br>be done through selecting<br>'Upload an Image'. You can<br>also add captions to these<br>pictures.                                                                                                    |  |
| CAPTION<br>Add a caption<br>Remove                                                                                                    | CAPTION<br>Add a caption<br>Remove                                                                                                    | The final edit that you can<br>make is adding videos to<br>appear on your page. You<br>can do this by adding a<br>URL.                                                                                                    |  |
| Add An Image                                                                                                    | Add A Video                                                                                                    |                                                                                                    |  |
|                                                                                                    |                                                                                                    |                                                                                                    |  |
|                                                                                                    |                                                                                                    |                                                                                                    |  |
|                                                                                                    |                                                                                                    |                                                                                                    |  |
|                                                                                                    |                                                                                                    |                                                                                                    |  |

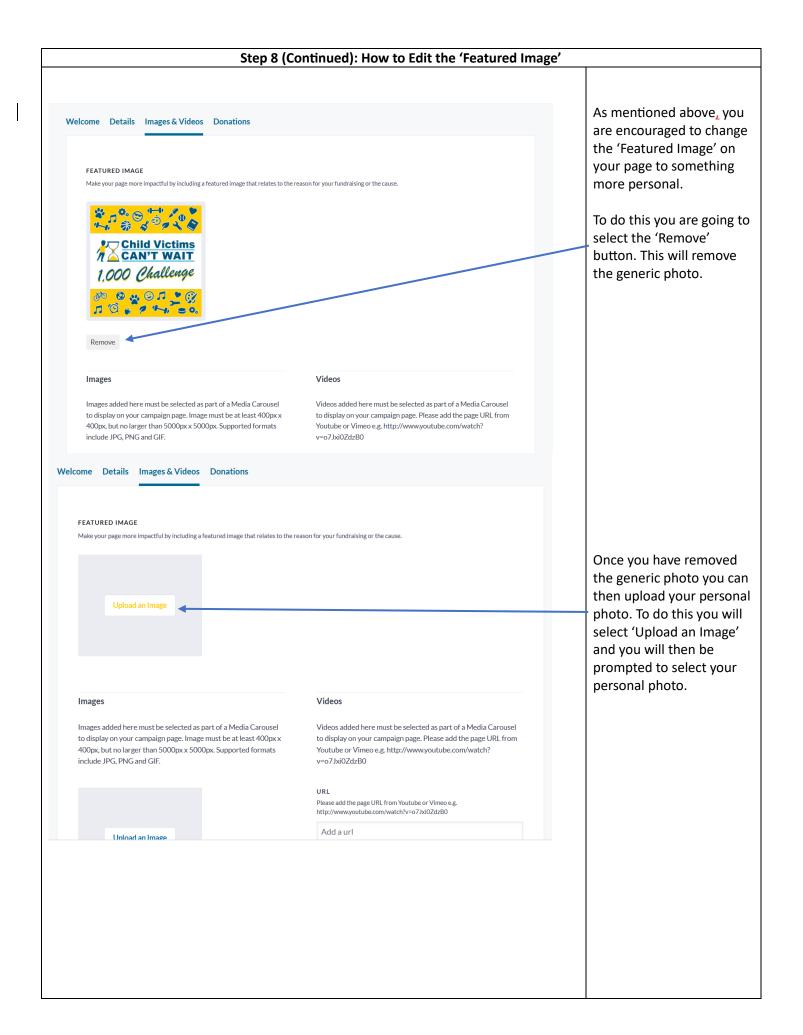

| Step 9: Make Edits to Your Page- The 'Donations' Tab                                                                                                    |                           |                                                                                                    |  |
|----------------------------------------------------------------------------------------------------|---------------------------|----------------------------------------------------------------------------------------------------|--|
| Powered by CanadaHelps.org<br>View My Page<br>Monet's Totally Pawesome 1000 Challenge<br>In support of Child Victims Can't Wait 1000 Challenge on behalf of Child Witness Centre       | Erançais Monet H 🝷        | The 'Donations' tab is<br>where you will be able to<br>see the donations that<br>have been made.                                                                               |  |
| Welcome       Details       Images & Videos       Donations         \$0.00       raised         All       Online       Offline                                                         | Q. Find a donation Search | Additionally, in this tab<br>you will be able to enter<br>an 'Offline' donation. An<br>'Offline' donation is a<br>cash/cheque donation<br>that is handed to you<br>personally. |  |
| Add Offline Donation Send Message NAME AMOUNT DATE  No results found.                                                                                                    | SOURCE                    | To enter an 'Offline'<br>donation you will need to<br>select the 'Add Offline<br>Donation' button.                                                                             |  |
|                                                                                                    |                           | This will then prompt a<br>pop-up box to appear. You<br>will then need to fill out<br>the fields that appear<br>within the pop-up box.                                         |  |
| Add Offline Donation × Paw ant W First Name Tonor Last Name Last Name                                                                                                    |                           | Once the fields are filled<br>you will select 'Add<br>' Donation' and the<br>donation will appear on<br>your page.                                                             |  |
| Email address<br>Email address<br>Donation Amount<br>\$ Donation Amount<br>Supporter Wall Message                                                                                      |                           | You will then need to<br>provide the Child Witness<br>Centre with the cash or<br>cheque prior to the<br>celebration event                                                      |  |
| This message will appear on your public-facing page Enter a message for the supporter wall 1200 characters remaining Display Type                                                      |                           |                                                                                                    |  |
| <ul> <li>Display name, message and donation amount.</li> <li>Display name and message only.</li> <li>Display name only.</li> <li>Hide name and message.</li> </ul> Cancel Add Donation |                           |                                                                                                    |  |
|                                                                                                    |                           |                                                                                                    |  |

| Step 10: View Your Page                                                                                                    |                                                                                                    |                                                                                                    |                                                                                                    |
|----------------------------------------------------------------------------------------------------|----------------------------------------------------------------------------------------------------|----------------------------------------------------------------------------------------------------|----------------------------------------------------------------------------------------------------|
| Powered by CanadaHelps.org                                                                                                    | Erançais Monet H 🗸                                                                                                    | Once you have made all<br>the edits that you wish                                                                                                 |                                                                                                    |
| Congratulations, your Monet's Totally Pawesonie 2000 Chanenge page is live:                                                                                                    |                                                                                                    | you can view your<br>fundraising page. To do                                                                                                    |                                                                                                    |
| View My Page                                                                                                    |                                                                                                    | this you will need to select                                                                                                    |                                                                                                    |
| Monet's Totally Pawesome 1000 Challenge<br>In support of Child Victims Can't Wait 1000 Challenge on behalf of Child Witness Centre<br>Welcome Details Images & Videos Donations                                                                                                    |                                                                                                    | the 'View My Page'<br>button. This will then<br>allow you to view your<br>completed fundraising                                                   |                                                                                                    |
| Your Page Address<br>Include your page address in all your fundraising efforts so people can easily donate to your<br>fundraiser, learn more about the campaign, or join as a participant. Use the short address to<br>simplify the appearance of your message.<br>SHORT URL<br>https://www.canadahelps.org/me/65A3be5z                                                                                                    | Tips & Tools         Reference the files below to help you with your fundraising efforts.         □       Fundraising Tips for Team Captai to solve the solve to solve the solve to solve the solve to solve the solve to solve the solve to solve the solve to solve the solve to solve the solve to solve the solve to solve the solve to solve to solve the solve to solve to solve to solve the solve to solve to solve to solve the solve to solve to solve t | page.                                                                                                    |                                                                                                    |
| Your short address will automatically redirect to your full address. <u>Copy full URL</u> Share Across Your Network Share your page and your fundraising progress often using the social media and email sharing features on your published page. Start spreading the word now using the buttons below:                                                                                                    |                                                                                                    |                                                                                                    |                                                                                                    |
| Email Facebook Twitter Google Plus Pinterest Ready to Maximize Your Success? Step 11: Your Fund                                                                                                    | raising Page is Complete!                                                                                                    |                                                                                                    |                                                                                                    |
| // AN'I WAII                                                                                                    |                                                                                                    | Congratulations, your<br>fundraising page is now<br>complete!                                                                                     |                                                                                                    |
| Image: Second Control       Image: Second Control       Image: Second Control <th con<="" image:="" second="" td=""><td>Donate Now</td><td>Now that you have made<br/>all the edits to your page<br/>you can finally view your<br/>fundraising page. This is</td></th> | <td>Donate Now</td> <td>Now that you have made<br/>all the edits to your page<br/>you can finally view your<br/>fundraising page. This is</td>                                                                                                    | Donate Now                                                                                                    | Now that you have made<br>all the edits to your page<br>you can finally view your<br>fundraising page. This is |
| \$0.00 raised of \$1,000.00<br>\$0 \$500 \$1,000<br>Share Tim Page<br><b>G D D</b>                                                                                                    | 7 months REMAINING<br>Campaign Ends October 31,2024                                                                                                    | the page that your friends<br>and families will see when<br>you share the page link<br>with them.                                                 |                                                                                                    |
|                                                                                                    |                                                                                                    | At the top of the page<br>there will be a 'Donate<br>Now' button. Your friends<br>and family can select this<br>button to donate to your<br>page. |                                                                                                    |
|                                                                                                    |                                                                                                    | On this page you and your<br>donors will be able to see<br>how much money you<br>have raised and how close                                        |                                                                                                    |

| About Campaign I am joining the NEW Child Victims Can't Wait 1000 Challenge to help support the child victims of abuse in our community. This peer-<br>tor-peer fundraiser will challenge teams and individuals to complete a task for 1000 units (i.e., hours, kilometres, pages, etc.). For every<br>\$1000 raised, they can help support one more child victim through the criminal justice system.<br>In late 2022, the Child Witness Centre was forced to start a waitlist for the first time in over 40 years. With your help, I aim to help the<br>Child Witness Centre achieve its goal of reducing its waitlist by 50 children, which means we must help them raise <b>\$50,000</b> . | you are to your fundraising<br>goal.<br>When you scroll down on<br>the page, you will be able<br>to see information about |
|----------------------------------------------------------------------------------------------------|----------------------------------------------------------------------------------------------------|
| Donate to Monet H                                                                                                    | the campaign.                                                                                                    |
| Donate Now Donate Monthly DONATION AMOUNT* S55 \$100 \$500 \$ Other                                                                                                    | At the bottom of the page<br>is another route that                                                                        |
| Your donation will support Child Witness Centre.                                                                                                    | friends and family can take                                                                                               |
| ADD A MESSAGE OF SUPPORT                                                                                                    | to donate to your                                                                                                    |
| Thanks for all the great work you do!                                                                                                    | fundraising page.                                                                                                    |
| HOW SHOULD WE DISPLAY YOUR DONATION IN THE PUBLIC-FACING SUPPORTERS LIST?                                                                                                    |                                                                                                    |
| Please display my name, message and donation amount.                                                                                                    |                                                                                                    |
| Child Witness Centre is powered by Canada+leps online fundraising solutions. FACa<br>© Canada+leps 2024. Canada+leps is a registered chairly (Charly Registration Number: 99:55694177880001                                                                                                    |                                                                                                    |
| <ul> <li>Centerior rops zozet, canadar rops to a register concreting i charing include autom number, 07050042/R0001</li> </ul>                                                                                                    | I                                                                                                    |